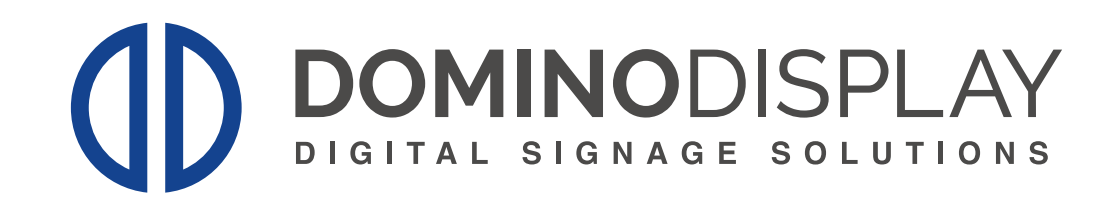

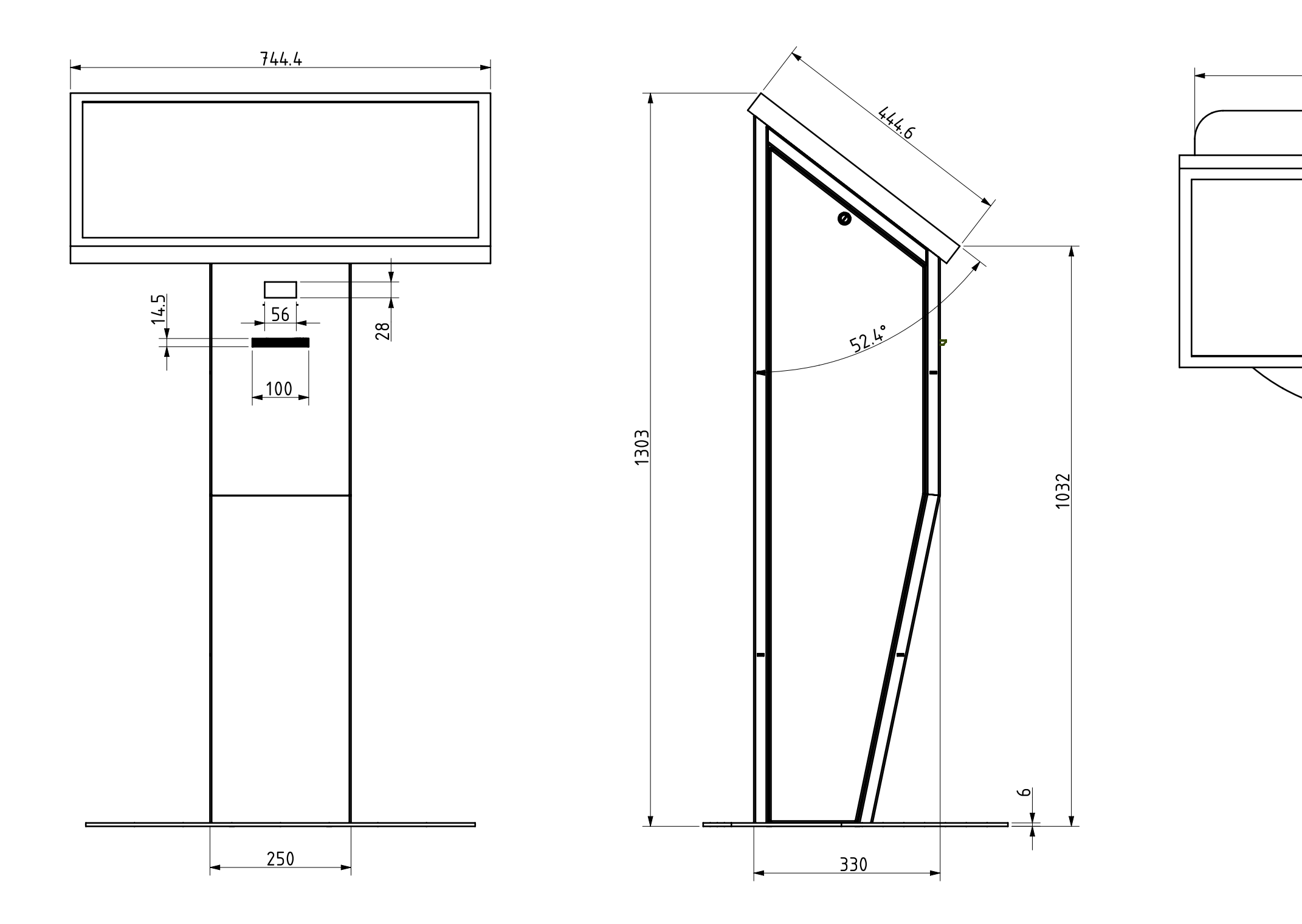

## Eliminacode 32"

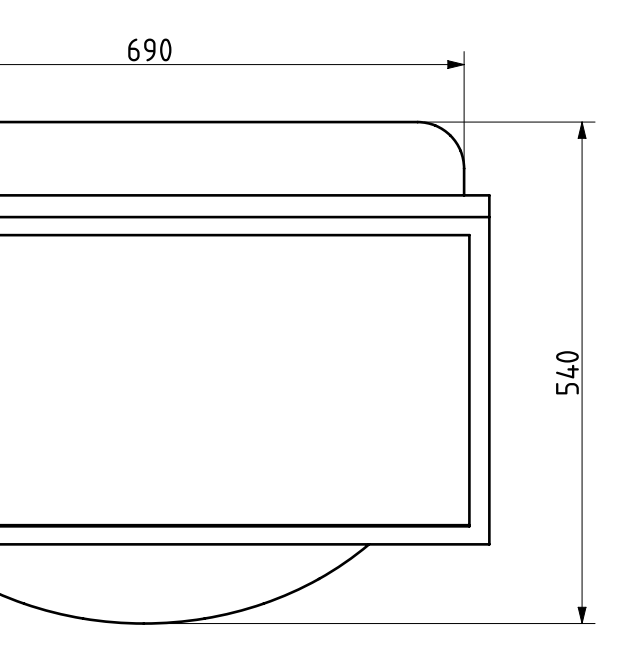